## Student Zoom Account Login

CHROMEBOOKS AND CHROME BROWSER - ZOOM LINK SHARED VIA SCHOOLOGY

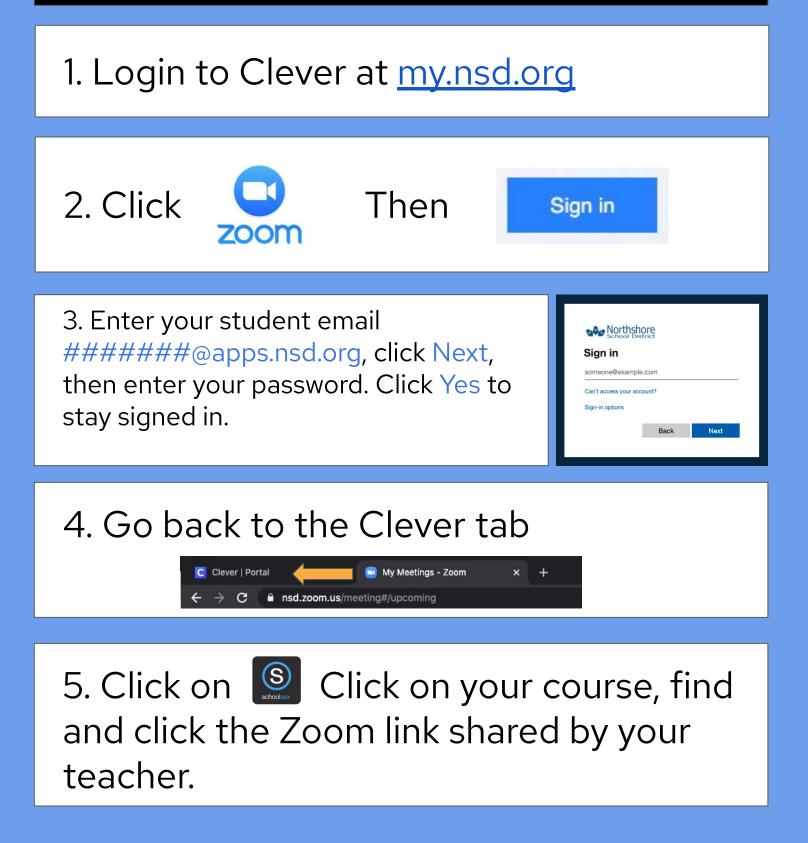